# **MASTER EN MODELIZACIÓN MATEMÁTICA, ESTADÍSTICA Y COMPUTACIÓN 2011-2012**

Curso: Bases de datos y programación orientada a objetos Parte POO

**Programación sin Orientación a Objetos.**

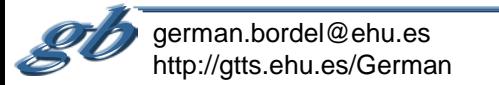

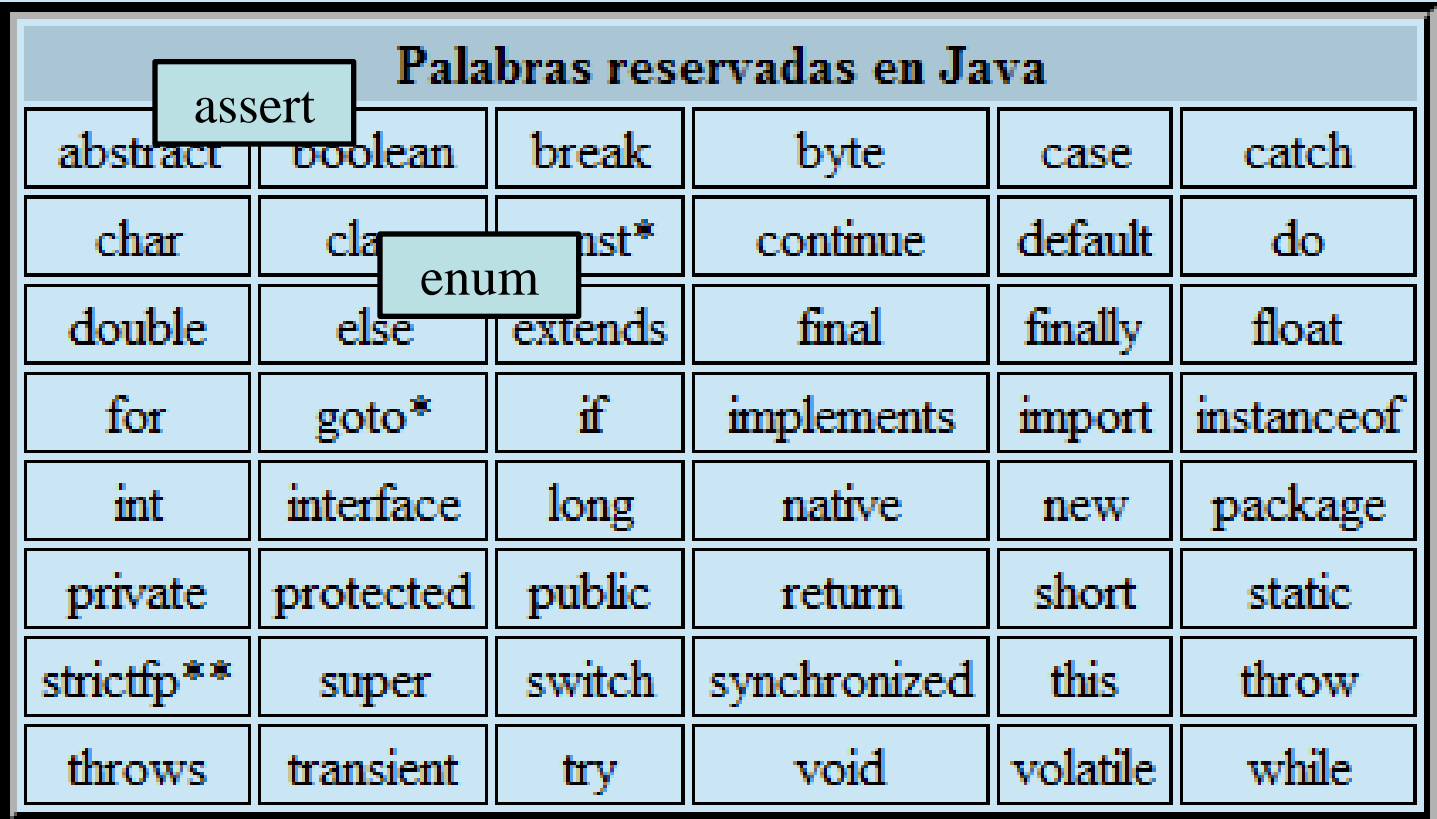

\* Palabra clave no usada en la actualidad

\*\* añadida para Java 2

Los términos null, true y false estan predefinidos pero no son palabras reservadas.

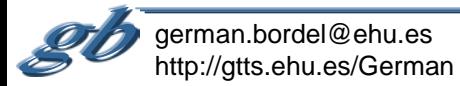

**Tipos**

**Tipos PRIMITIVOS (no son objetos. Java es Hibrido) Son SIEMPRE IGUALES (no cambian con las plataformas)**

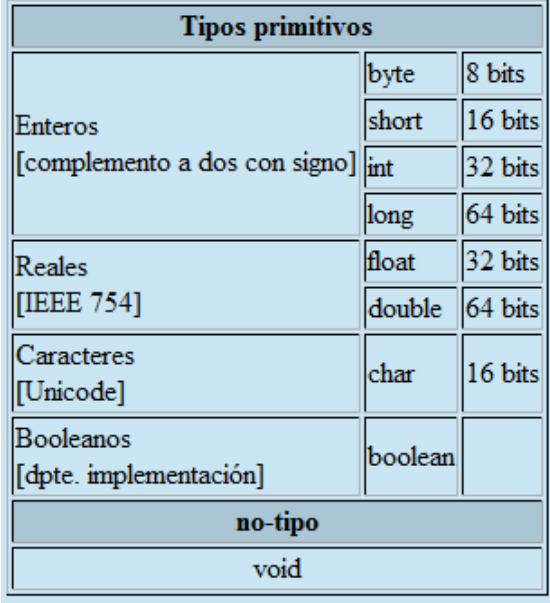

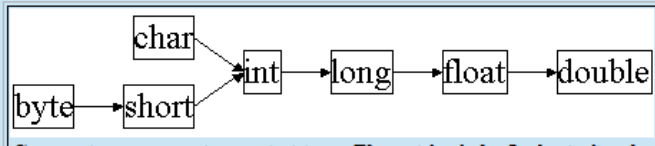

Conversiones entre tipos primitivos. El sentido de la flecha indica las conversiones "directas". Las "inversas" tambien se permiten con la utilización de "casting".

**float f; double g=3.14159; f=(float)g;**

**long l=32; //la constate 32 es int y se convierte automáticamente a long char c=(char)l;**

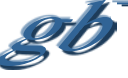

german.bordel@ehu.es http://gtts.ehu.es/German

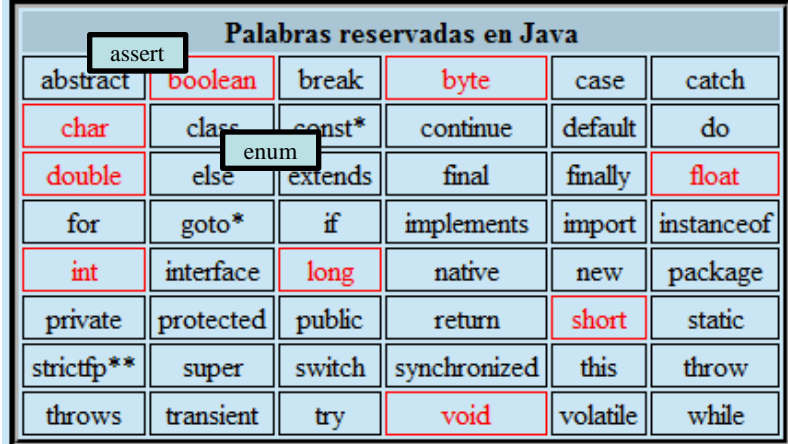

**Tienen sus equivalentes como objetos.**

**(Hay otros tipos sólo como objetos, p.ej. Binario, precisión infinita, etc.)**

**public class MaxVariablesDemo { public static void main(String args[]) {**

#### **// enteros**

 **byte maximoByte = Byte.MAX\_VALUE; short maximoShort = Short.MAX\_VALUE; int maximoInteger = Integer.MAX\_VALUE; long maximoLong = Long.MAX\_VALUE;**

#### **// reales**

 **} }**

**float maximoFloat = Float.MAX\_VALUE; double maximoDouble = Double.MAX\_VALUE;**

### **// otros tipos primitivos**

 **char unChar = 'S'; //existe Character boolean unBoolean = Boolean.TRUE; //tambien válido: boolean unBooleano=true**

 **// (aquí continuará la definición de la clase)**

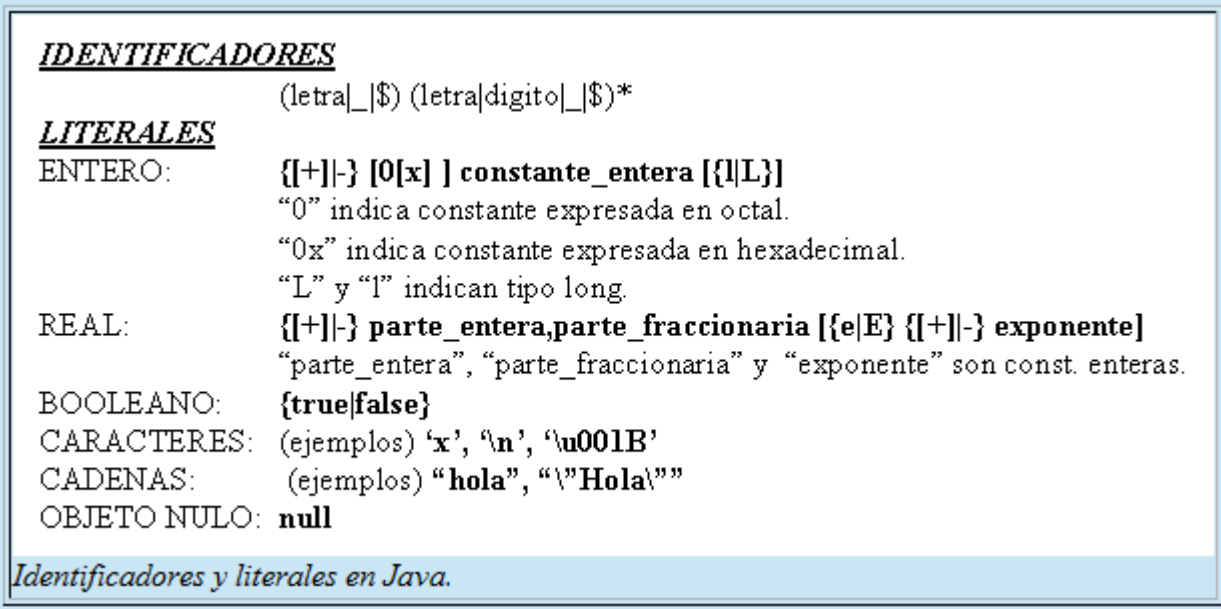

Java sensible a la capitalización, y no pone límites a la longitud de los identificadores.

Sobre estas características se "acuerdan" numerosas convenciones (no las exige el JDK ni los IDEs, pero las siguen los desarrolladores), p.ej. "esto" es un objeto, "Esto" es una clase, "setElement" es una rutina que tiene por función dar valor a un objeto o variable "element", etc

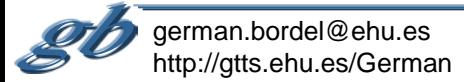

## **Operadores**

## Operador de asignación

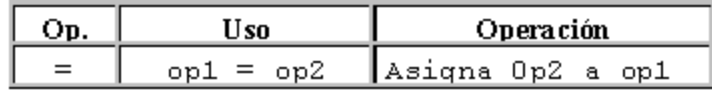

## Operadores Aritméticos

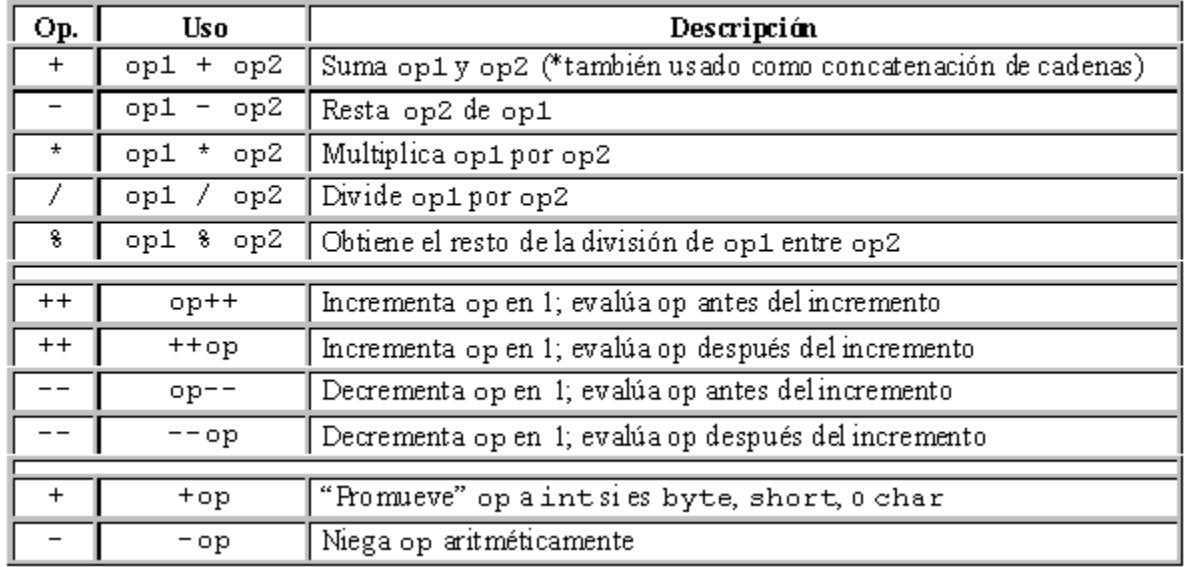

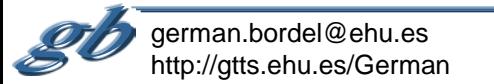

## **Operadores**

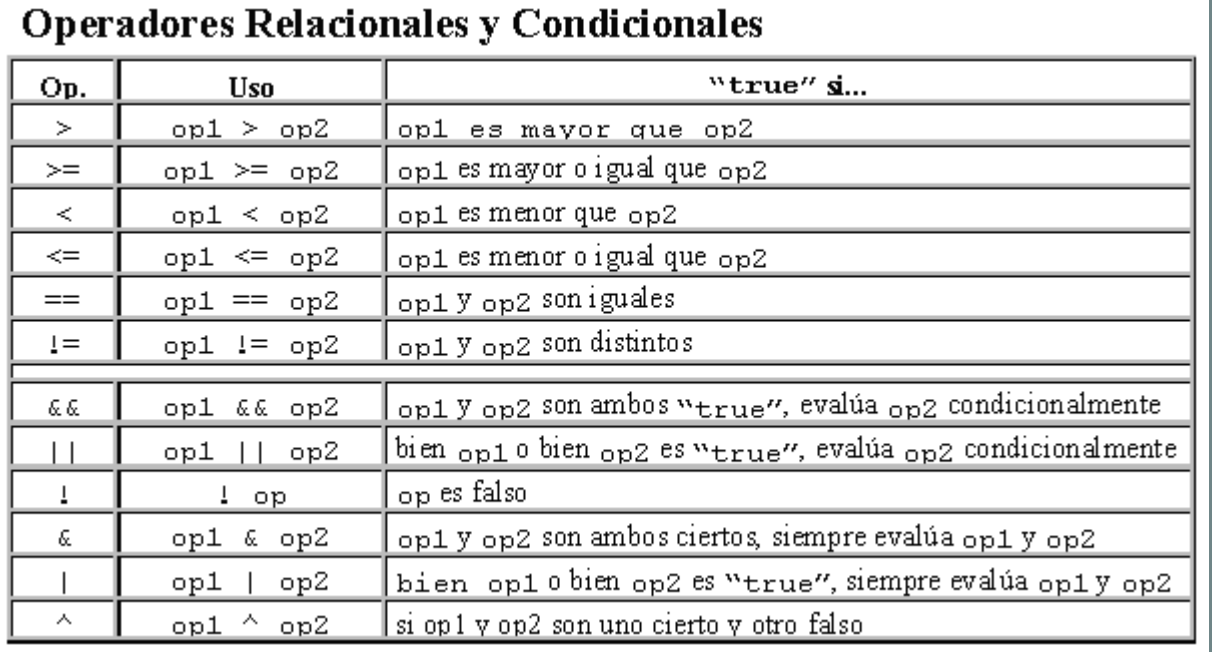

## Operadores de desplazamiento y lógicos

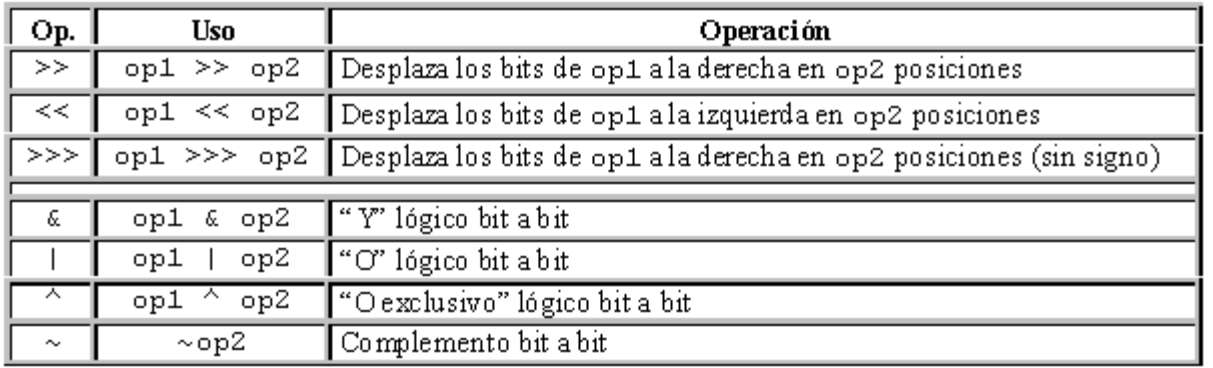

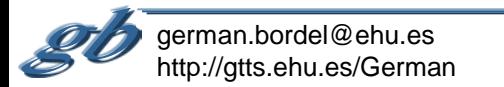

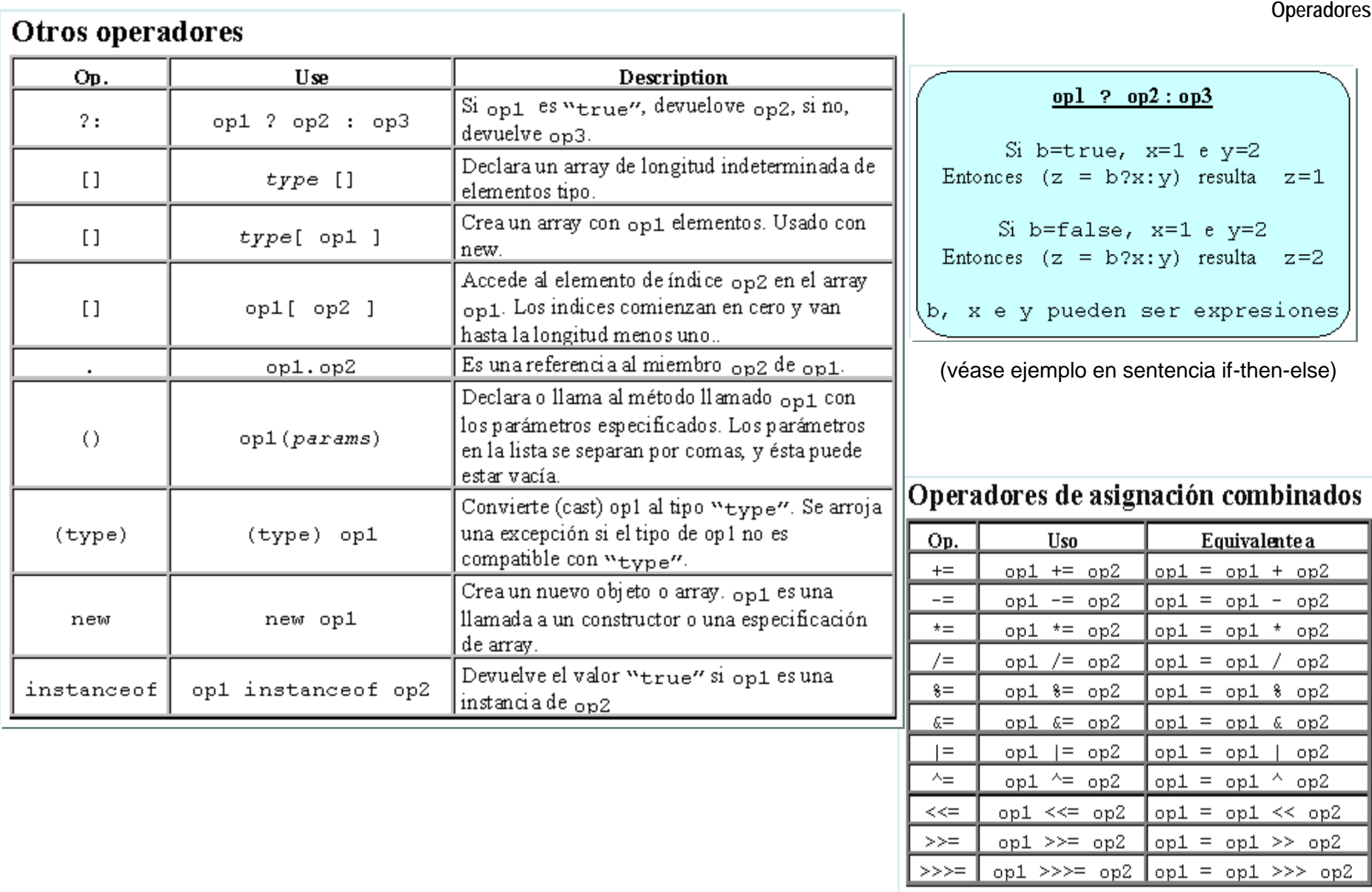

 $\mathcal{D}$  $\left( \frac{1}{2} \right)$ german.bordel@ehu.es http://gtts.ehu.es/German

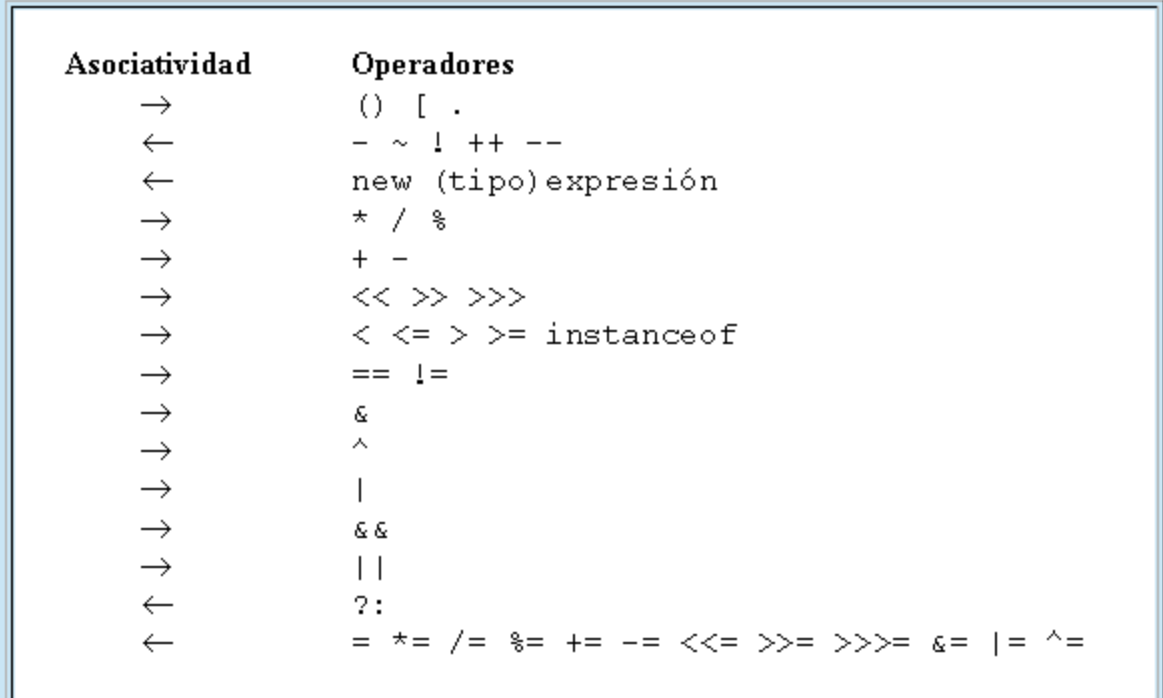

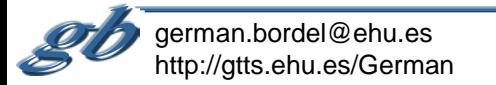

### **Sentencias**

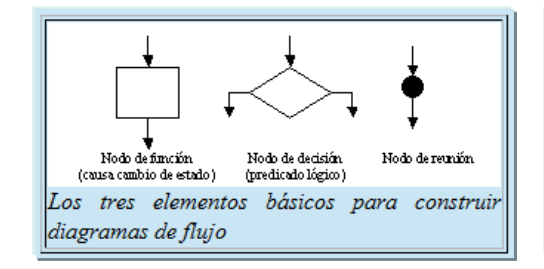

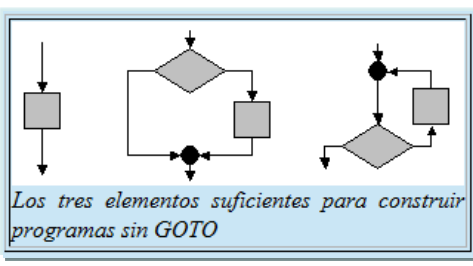

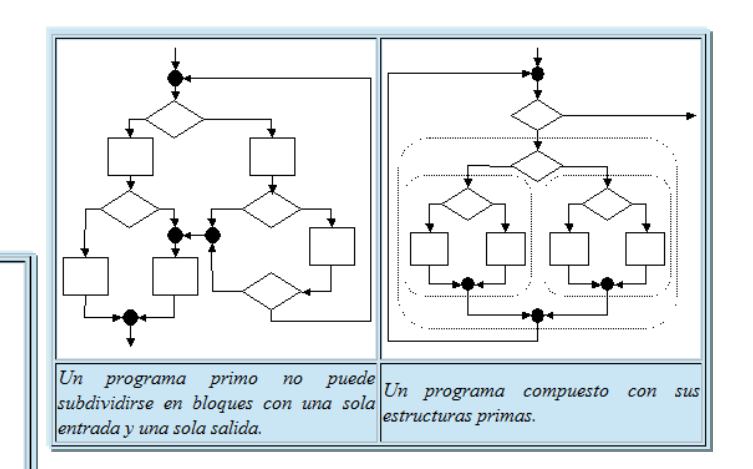

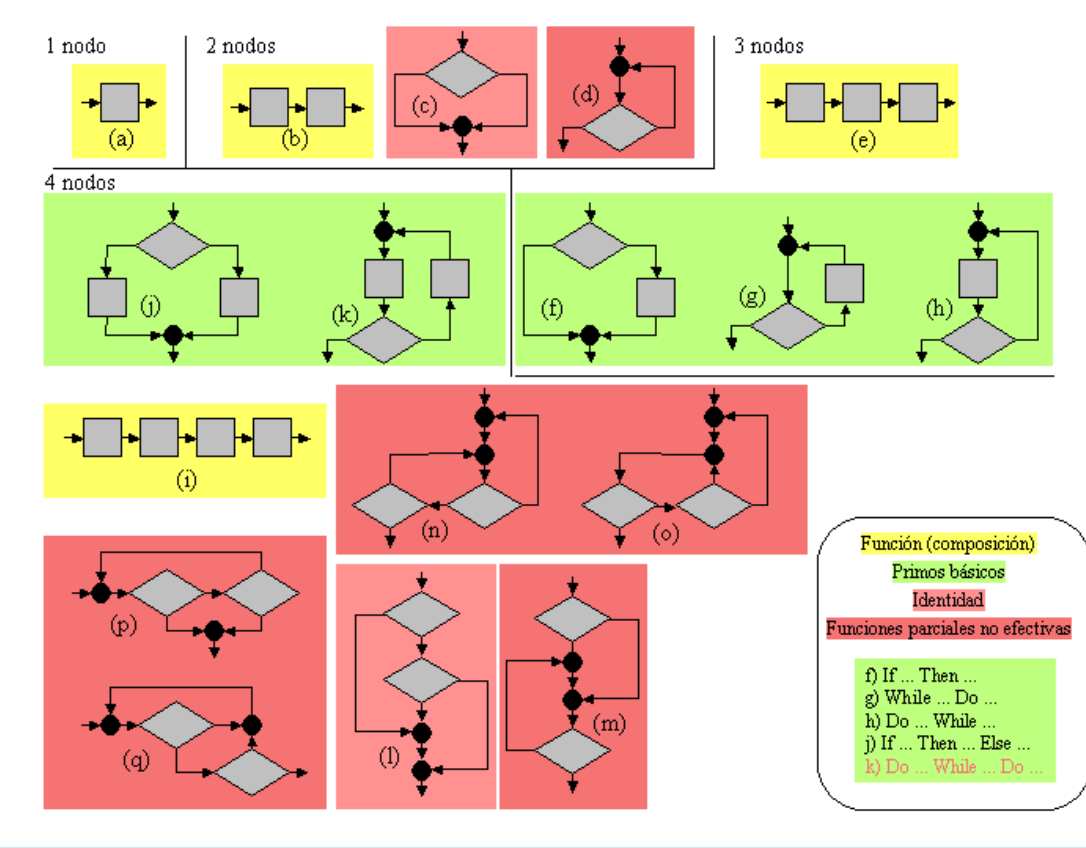

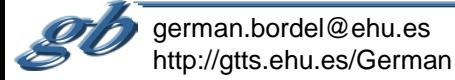

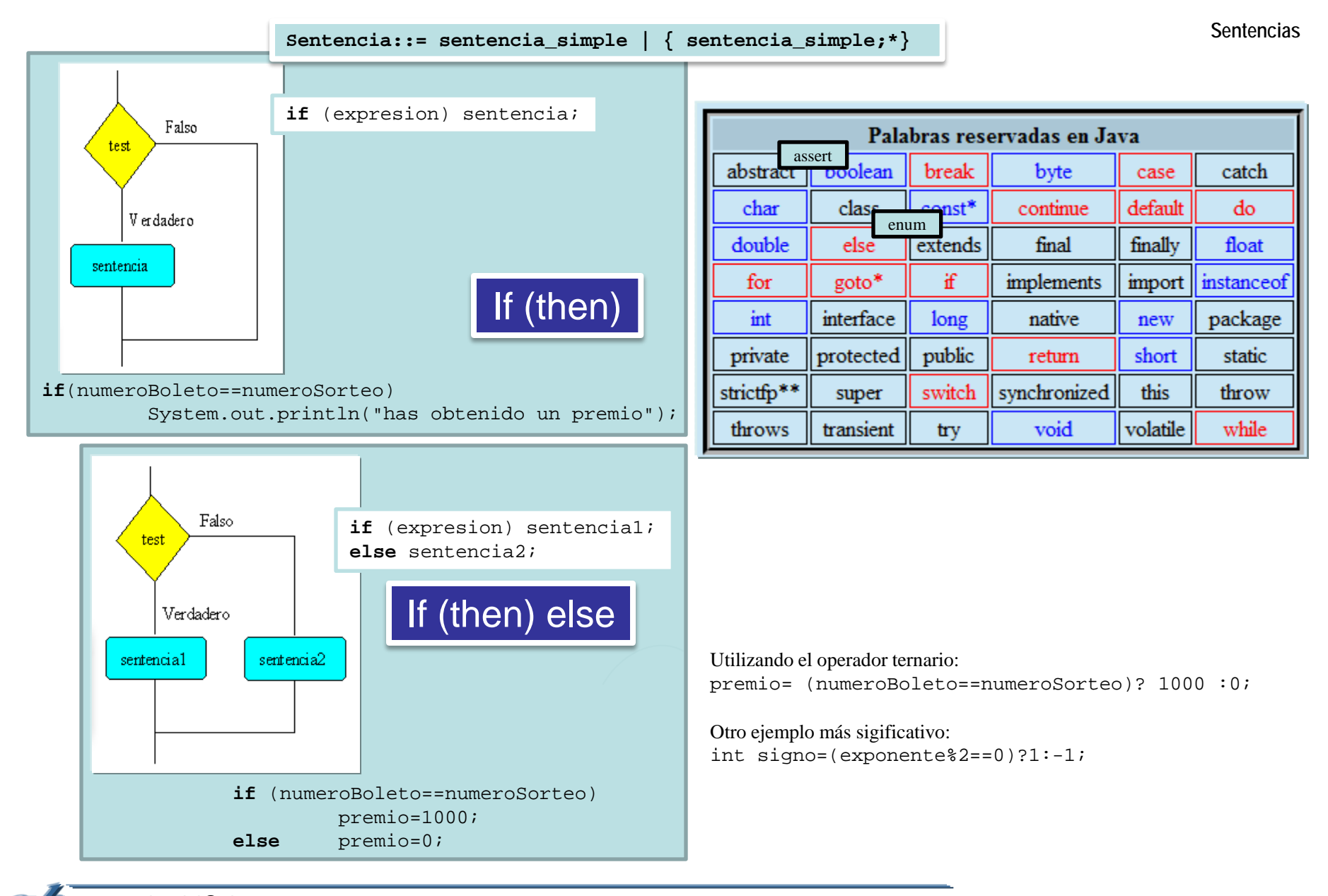

german.bordel@ehu.es http://gtts.ehu.es/German

### Generalización:

If (expresion==valor\_1) sentencia\_1

else if (expresion==valor\_2) sentencia\_2

else …

if (expresion==valor\_N) sentencia\_N

else sentencia N+1;

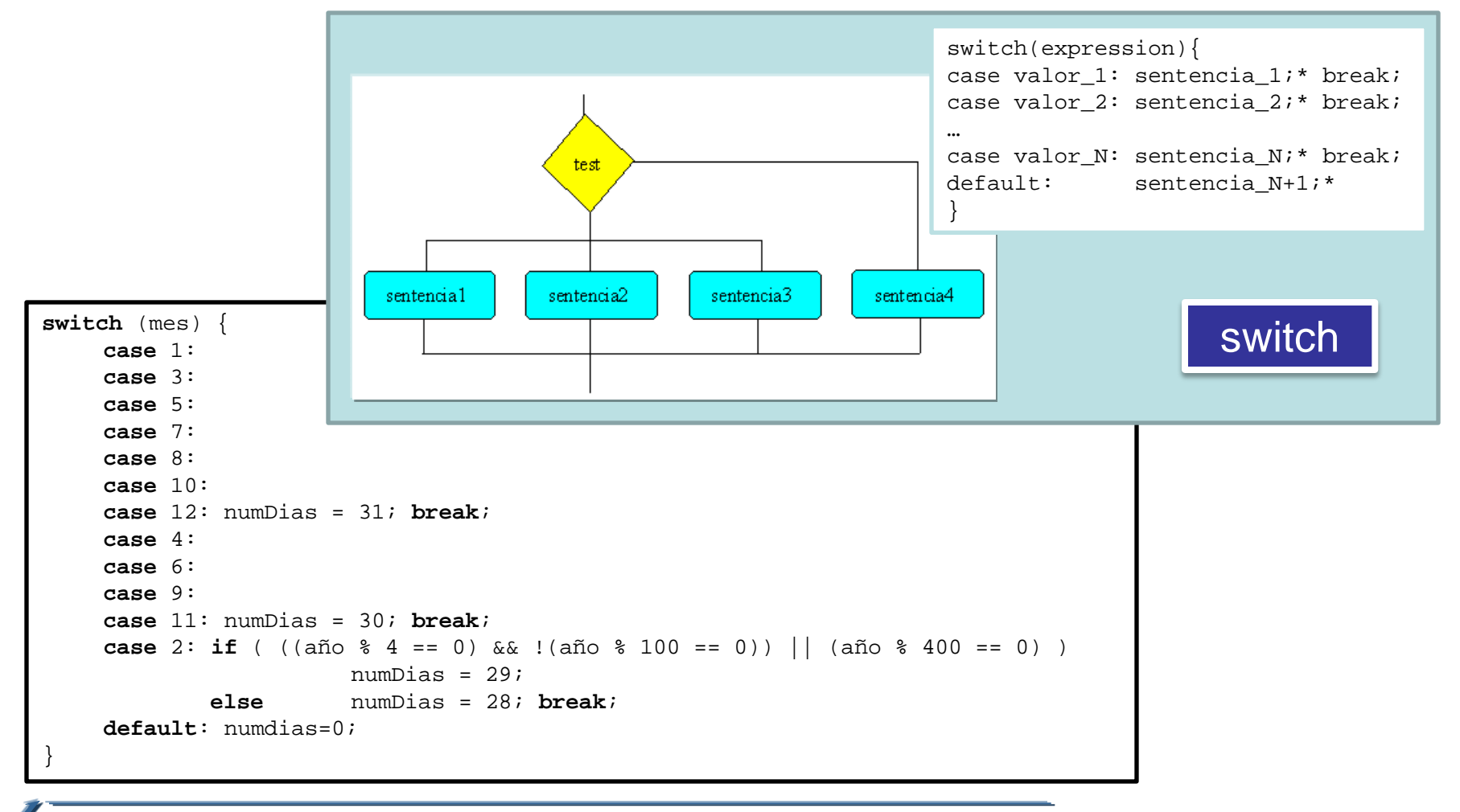

german.bordel@ehu.es http://gtts.ehu.es/German

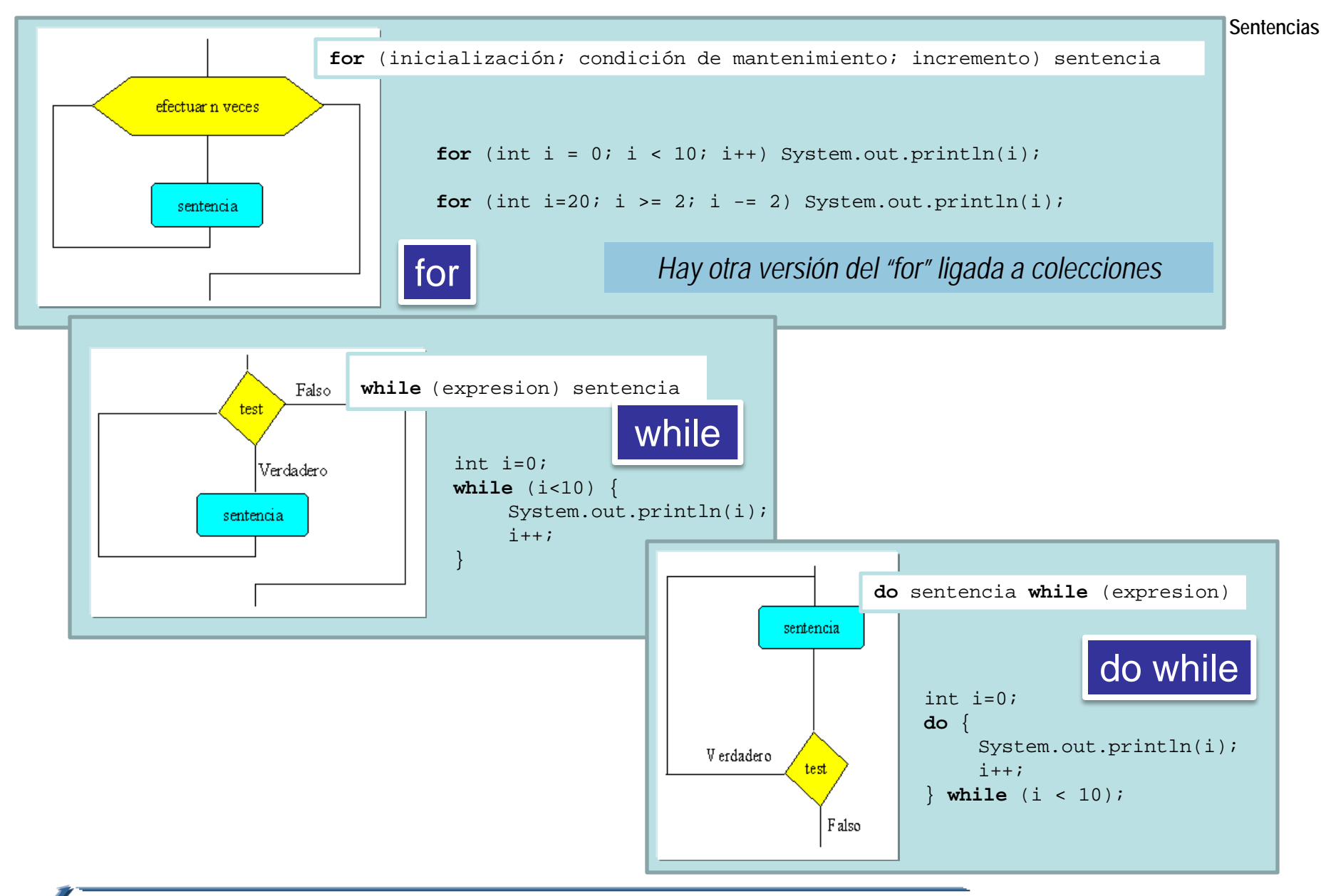

german.bordel@ehu.es http://gtts.ehu.es/German

# break, continue y etiquetas

```
for (int i = 0; i < 10; i++) {
       //...otras sentencias
       if (condicionFinal) break;
       //...otras sentencias
}
```

```
while (true) {
      //...otras sentencias
       if (condicionFinal) break;
       //...otras sentencias
}
```

```
nivelX:
for (int i=0; i<20; i++) {
       //... }
       while (j<70) {
             //... }
              if (i*j==500) break nivelX;
             //... }
       1/\ldots}
```
**for** (int i = 0; i < 10; i++) { //...otras sentencias if (condicionFinal) continue; //...otras sentencias

}

```
while (true) {
      //...otras sentencias
      if (condicionFinal) continue;
      //...otras sentencias (en algún punto un break)
}
```

```
nivelX:
for (int i=0; i<20; i++) {
       //... }
      while (i<70) {
             //... }
             if (i*j==500) continue nivelX;
             //... }
       //...
       }
```
return

Return ; Return expresión;

*Hay otra sentencia (try-catch-finalize) ligada a objetos*

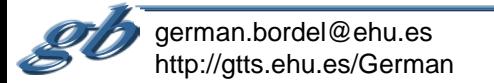

```
public class Prueba {<br>public static void main(String[] args) { break con etiqueta
    public static void main(String[] args) {
         nivelX:
        for (int i=0; i<10; i++) {
             System.out.print("\nfor "+i+": ");
             int j=0;
             while (j<10) {
                 if (i*j==32) break nivelX;
                      System.out.print("("+i+"."+j+") ");
                  j++; }
             System.out.println("for end"); } } }
```
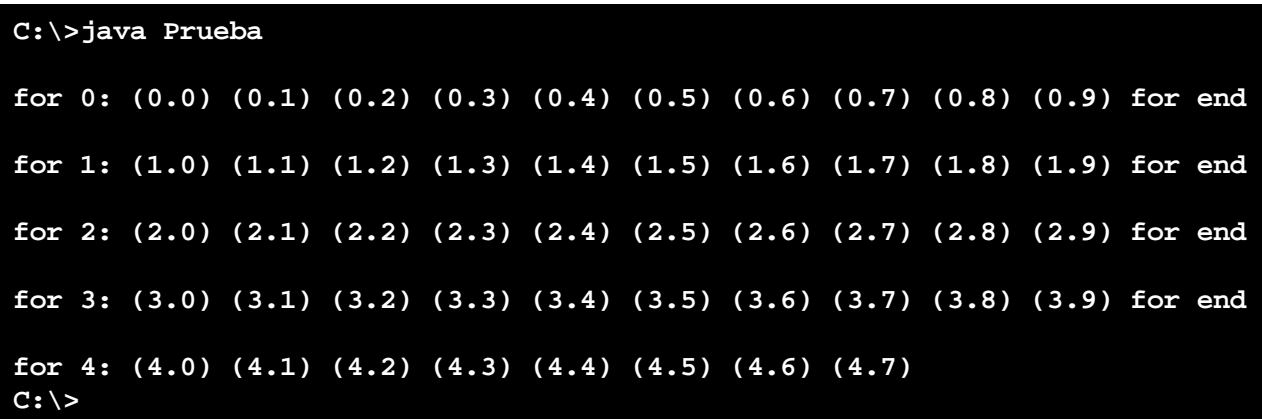

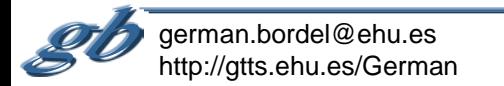

```
public class Prueba {
    public static void main(String[] args) {
         nivelX:
         for (int i=0; i<10; i++) {
             System.out.print("\nfor "+i+": ");
             int j=0;
             while (j<10) {
                  if (i*j==32) continue nivelX;
                      System.out.print("("+i+"."+j+") ");
                  j++; }
             System.out.println("for end"); } } }
```
# continue con etiqueta

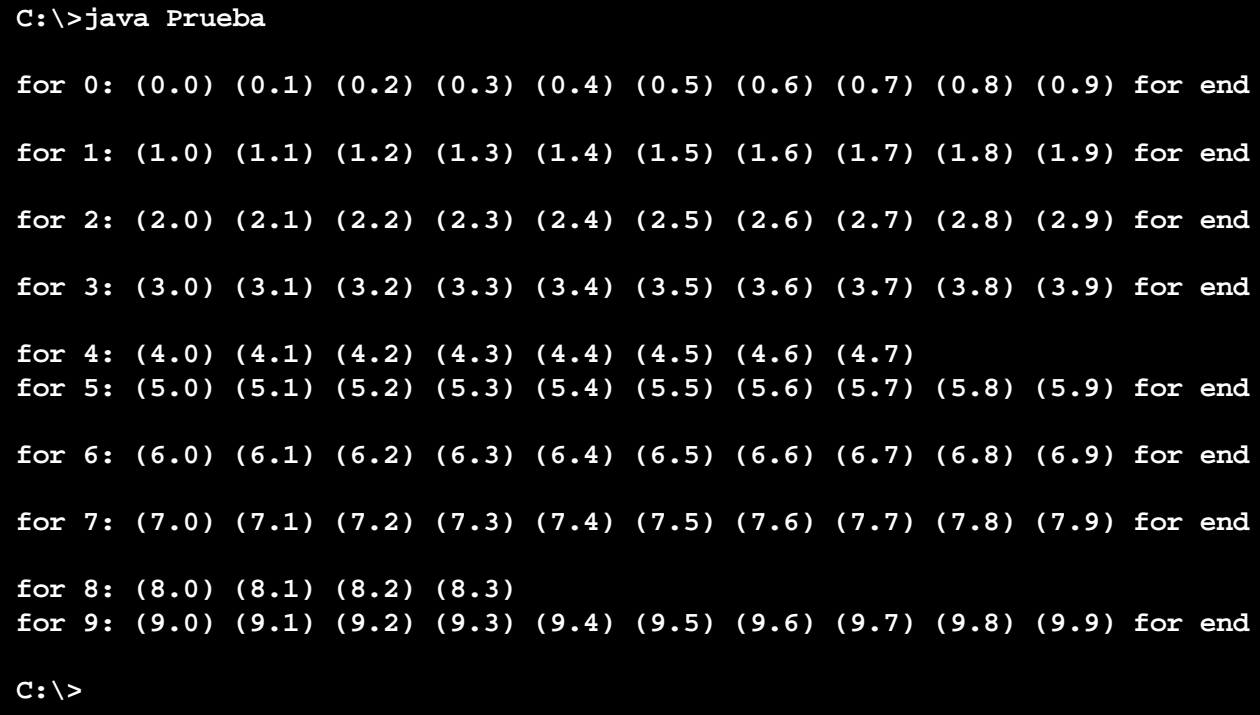

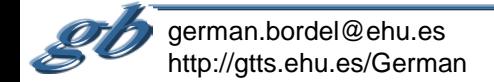